## *UCR Department of Computer Science & Engineering CS 30 Midterm Test -- May 2010*

1. Complete the following table about Matlab variable names by writing 'Yes' or 'No' to every question applied to every example:

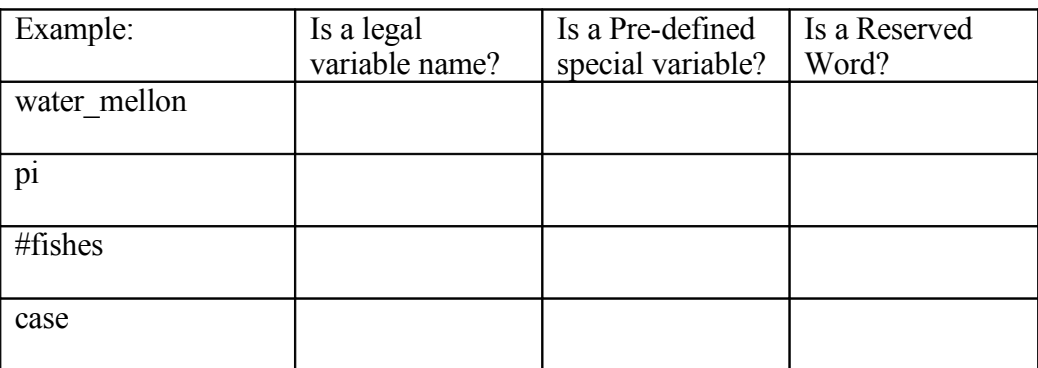

- 2. Let M be a two dimensional array of numbers. Write (some) Matlab statement(s) to carry out each of the following tasks. Assume that the size of M is large enough to make each task possible (i.e., M has at least 3 rows and 2 columns):
	- a. Swap the values of elements  $M(1,2)$  and  $M(2,1)$  without changing the rest of M.
	- b. Find the number of elements of M with value 0.
	- c. Assign the contents of row 3 of M to the variable x.
	- d. Double the value of every element in M.
	- e. Change the value of the largest element in column 2 to 47.

3. Acme manufacturing uses the following Matlab cell array to store information about the amount of raw materials (in pounds) required to make one unit from its two different products.

> Materials={'Rubber' 0.25 1.0 'Titanium' 0.0 3.0 'Wood' 2.0 0.0 'Duct Tape' 0.5 5.0}

- a. Briefly describe the difference in meaning between Materials(1,1) and Materials $\{1,1\}$ . Which one allows you to see that the name of the first material is 'Rubber'?
- b. Write a Matlab statement to change the name of the second material from 'Titanium' to 'Cast Iron'.
- c. Does the following Matlab statement cause an error? If no, what happens? Materials $\{1,4\} = 1.25$

4. How many copies (and in which order) of 'Hello' and 'World' are output by the following Matlab code?

```
for i = 3:2:7'Hello'
      for i = 4:6if i < jcontinue
            else
                  'Hello World'
                  break
            end
      end
end
```